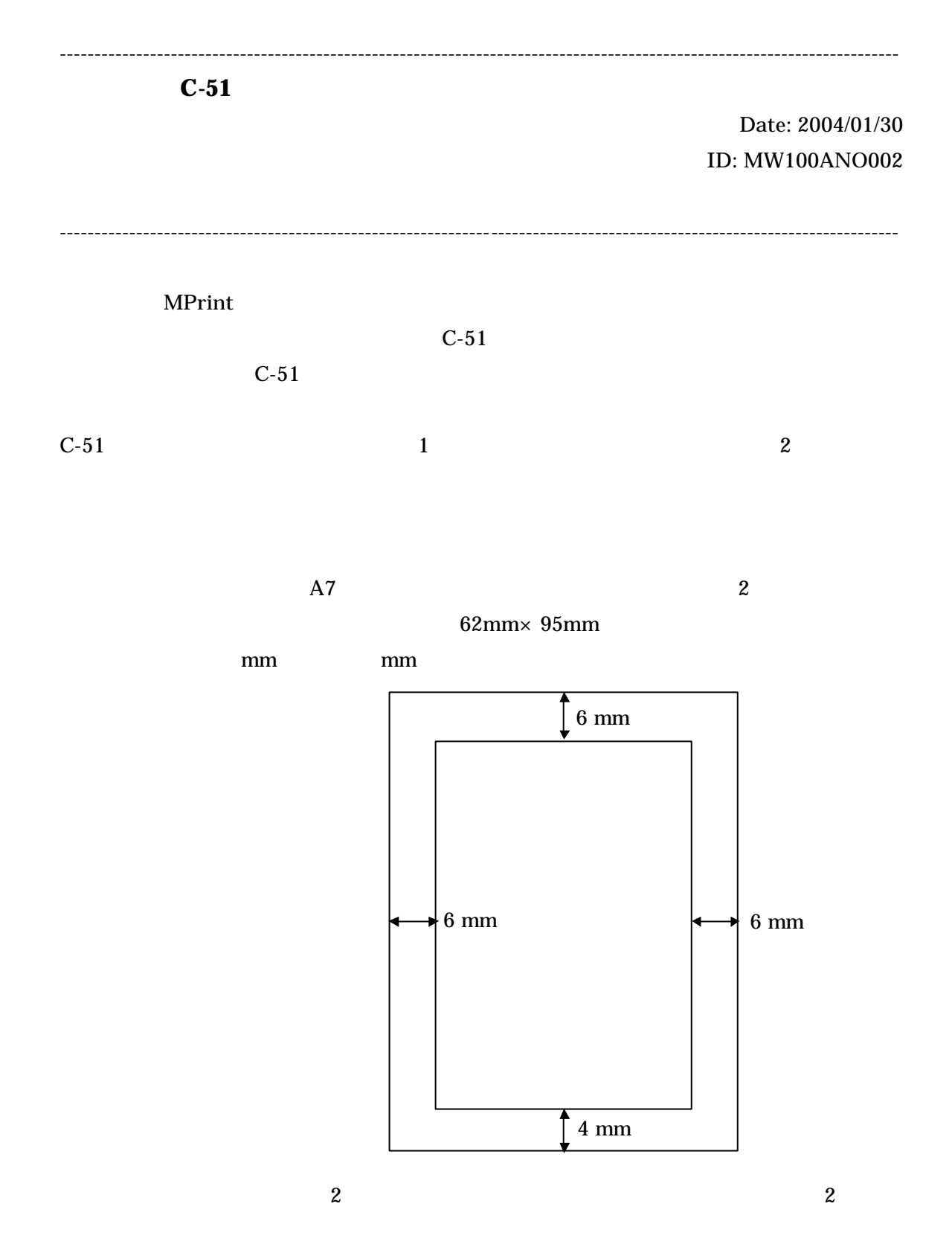

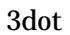

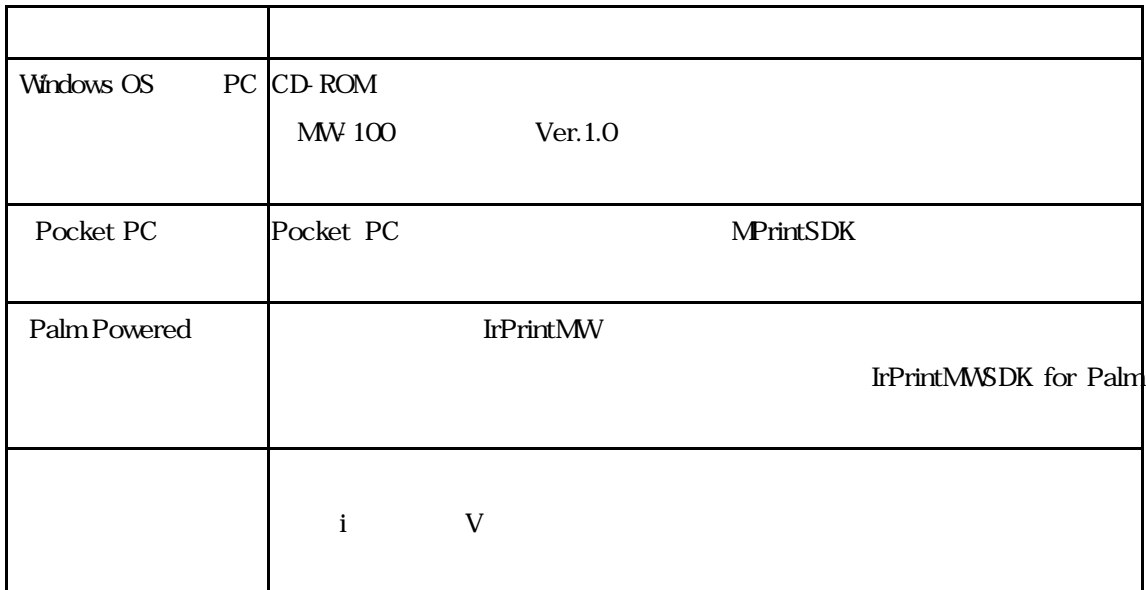

 $C-51$ 

 $2 \t 1$ 

 $MA-TG100$ 

 $1$